MINISTÉRIO DA CIÊNCIA E TECNOLOGIA **INSTITUTO NACIONAL DE PESQUISAS ESPACIAIS** 

INPE

### ANÁLISE DE EXPANSÃO URBANA E ADENSAMENTO POPULACIONAL DAS CIDADES PARAENSES

Renata Maciel Ribeiro

## **Contextualização do Problema**

- O estado do Pará é um dos estados mais populosos da região norte e o segundo maior estado brasileiro. Tem sua economia voltada para o extrativismo mineral e vegetal, agricultura, pecuária e indústria, atividades que caracterizam o padrão de distribuição da população na superfície, principalmente na região amazônica.
- Este fato aponta para um possível perfil de urbanização condizente com o atual cenário econômico destas cidades diante o crescente interesse internacional no mercado de commodities (Richards, 2015).

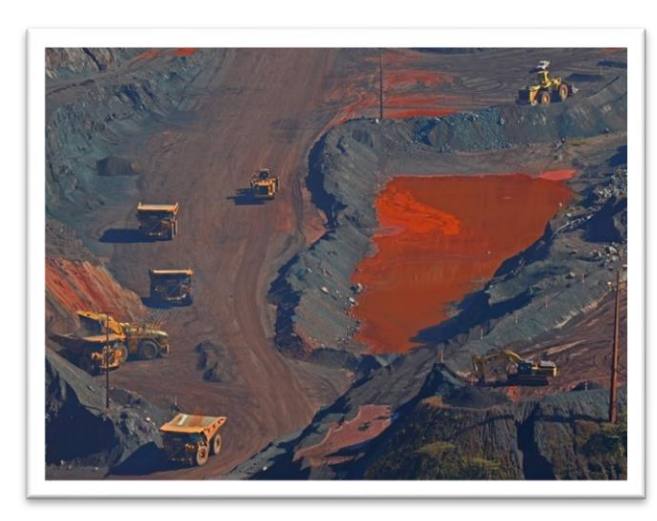

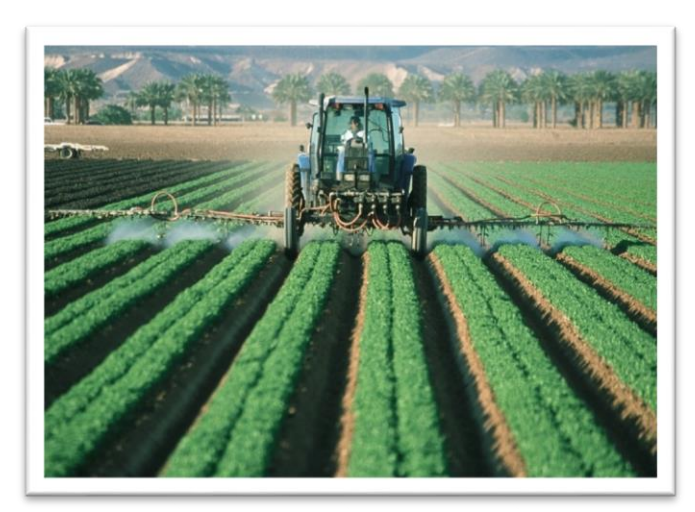

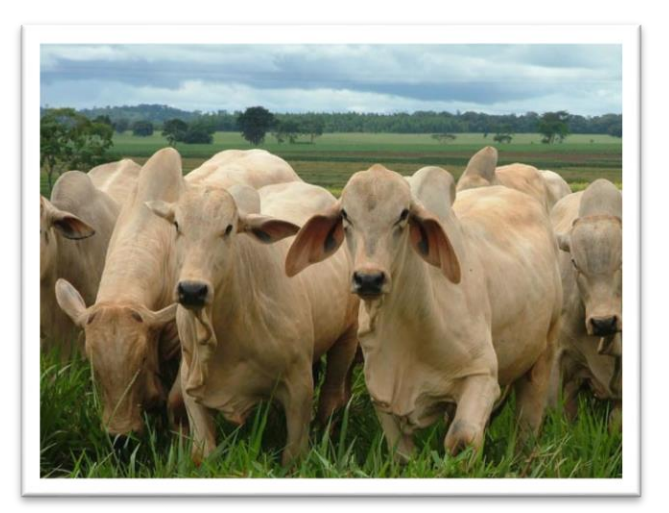

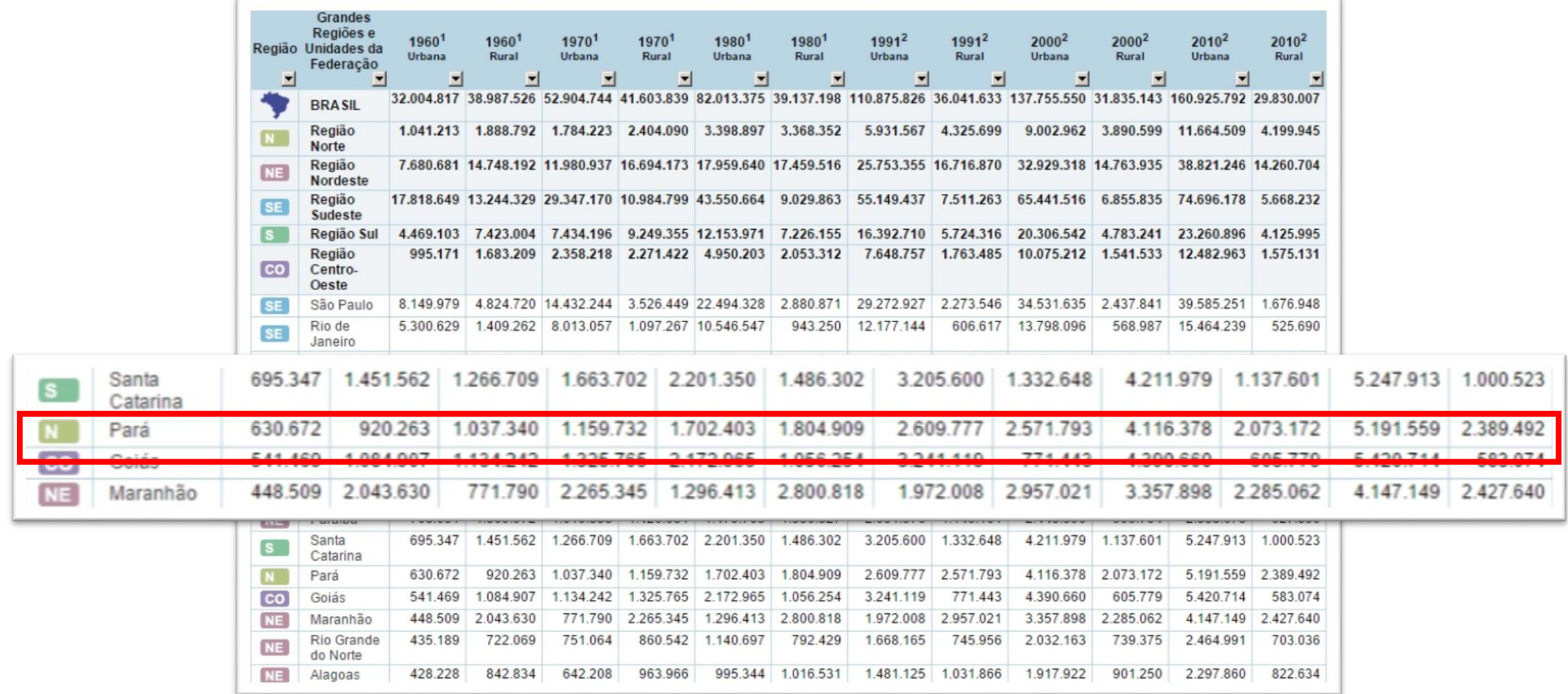

## **Objetivos**

Estudar a evolução da mancha urbana em cidades no estado do Pará com relação à evolução de suas populações urbanas de modo a identificar processos de adensamento populacional.

Espera-se a partir da metodologia adotada, identificar uma tipologia de municípios em relação aos padrões de adensamento populacional em áreas urbanas, para que, em etapas posteriores, seja possível identificar e discutir os processos econômicos subjacentes.

# **Área de Estudo**

A área de estudo localiza-se no estado do Pará que por se tratar de uma extensão territorial muito grande, concentrou-se em alguns dos municípios localizados ente os afluentes do rio Xingu e rio Tapajós, são estes: Santarém, Medicilândia, Uruará, Placas, Rurópolis, Aveiro, Belterra e Trairão.

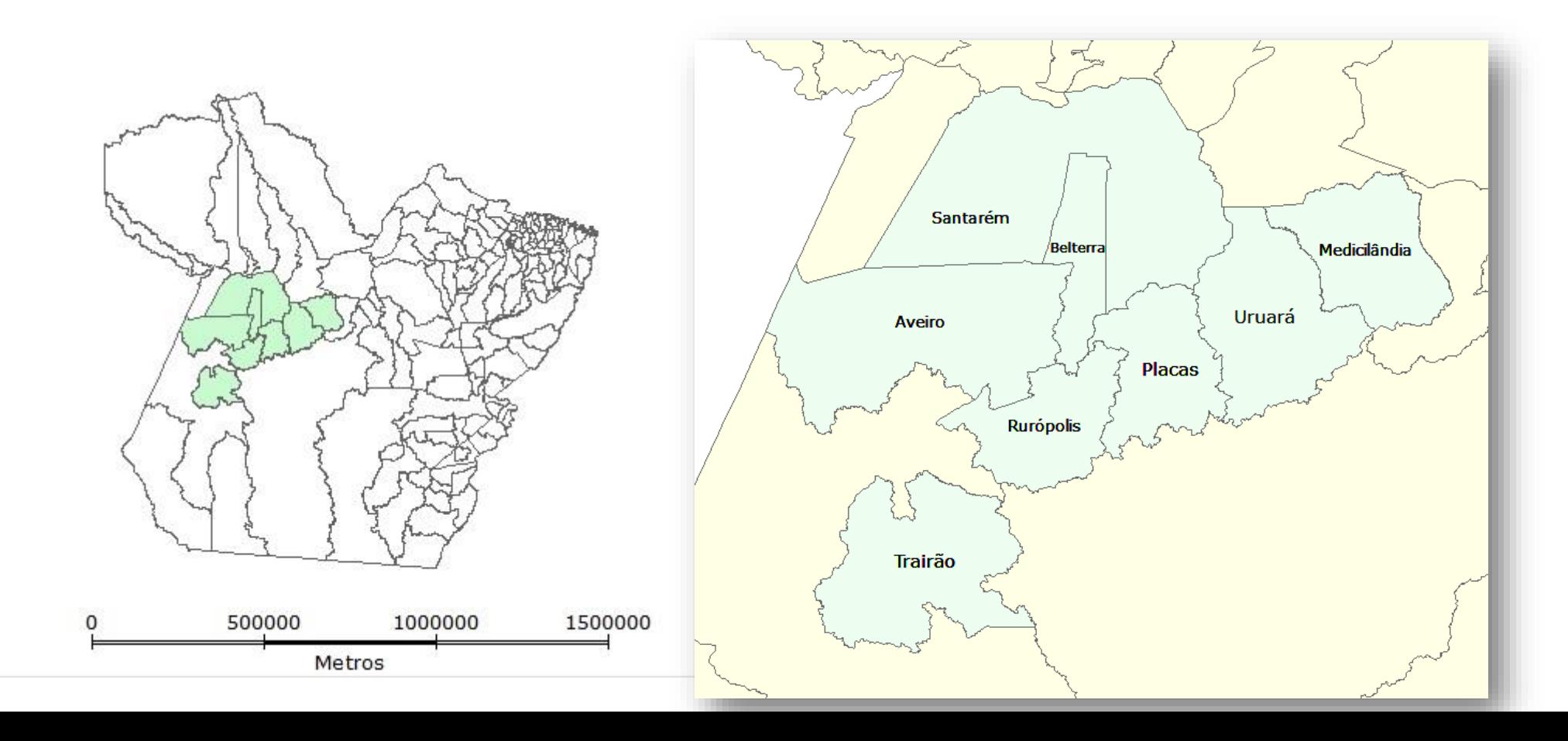

## **Bases de Dados**

#### **TERRACLASS**

Os dados de área urbana utilizados na inferência realizada foram obtidos do programa Terraclass dos anos de 2008, 2010, 2012 e 2014, que obtém informações sobre as dinâmicas de uso e cobertura do solo como resultado do mapeamento na região da Amazônia Legal.

(Sistema de Projeção: Lat/Long Sistema Geodésico: SAD 69)

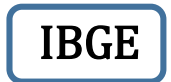

Os dados de limites municipais referente ao estado do Pará e de população (censo, estimativa e contagem) foram obtidos através do portal do IBGE para os anos de 2007, 2010, 2013 e 2014.

(Sistema de Projeção: Lat/Long Sistema Geodésico: SIRGAS 2000)

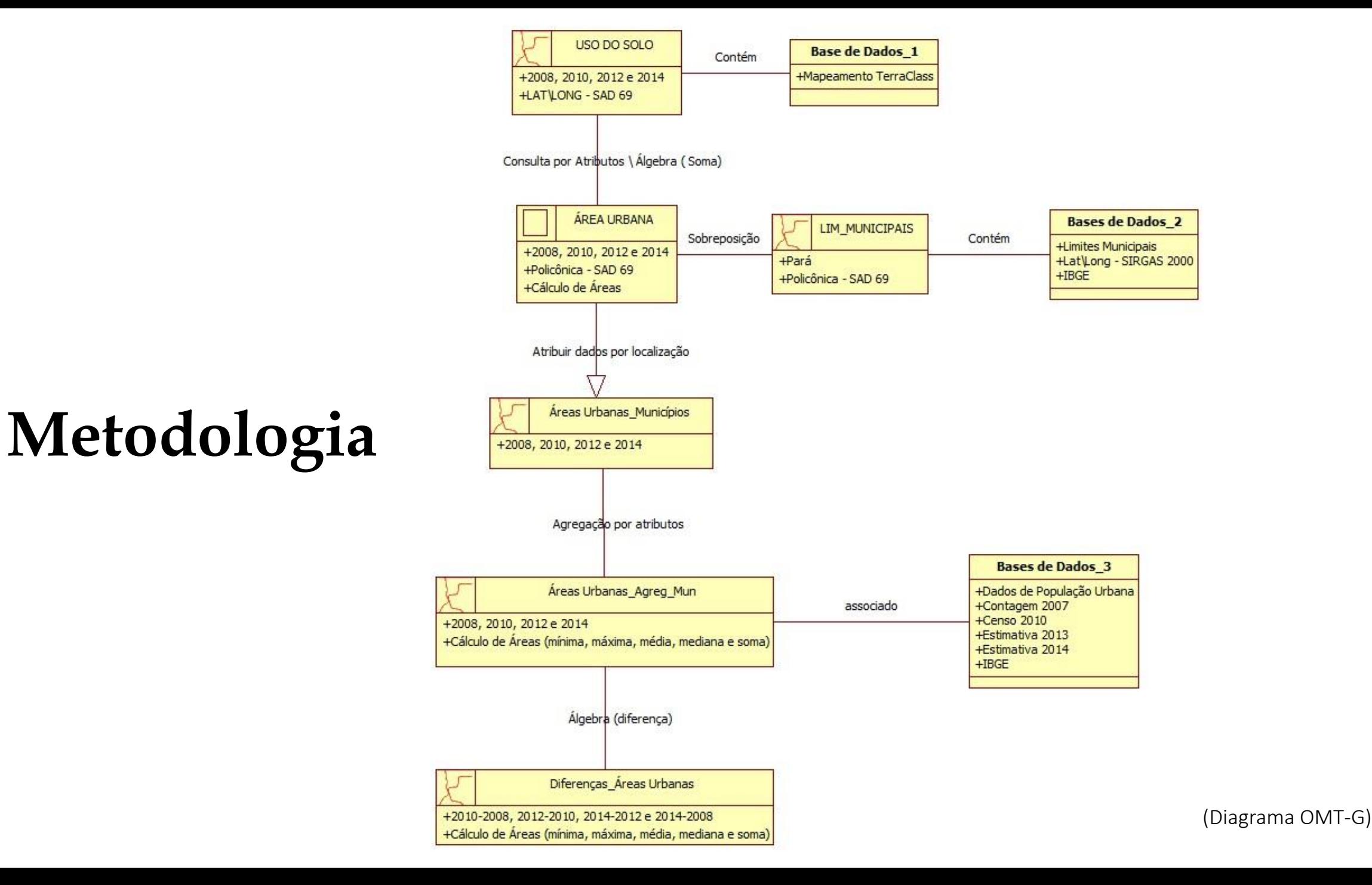

#### Primeira Etapa

ÁREA URBANA +2008, 2010, 2012 e 2014 +Policônica - SAD 69 +Cálculo de Áreas **Bases de Dados\_3** +Dados de População Urbana +Contagem 2007 +Censo 2010 +Estimativa 2013 +Estimativa 2014  $+IBGE$ **Bases de Dados\_2** +Limites Municipais +Lat\Long - SIRGAS 2000  $+IBGE$ USO DO SOLO +2008, 2010, 2012 e 2014 +LAT\LONG - SAD 69 Consulta por Atributos \ Álgebra ( Soma) **Base de Dados\_1** +Mapeamento TerraClass Contém LIM\_MUNICIPAIS +Pará +Policônica - SAD 69 Sobreposição  $\begin{bmatrix} 1 & 1 \\ 1 & 1 \end{bmatrix}$  Contém Áreas Urbanas\_Municípios +2008, 2010, 2012 e 2014 Atribuir dados por localização Áreas Urbanas\_Agreg\_Mun +2008, 2010, 2012 e 2014 +Cálculo de Áreas (mínima, máxima, média, mediana e soma) Agregação por atributos associado Diferenças\_Áreas Urbanas +2010-2008, 2012-2010, 2014-2012 e 2014-2008 Álgebra (diferença)

+Cálculo de Áreas (mínima, máxima, média, mediana e soma)

Análise de adensamento urbano nas cidades

 $\overline{\phantom{a}}$ 

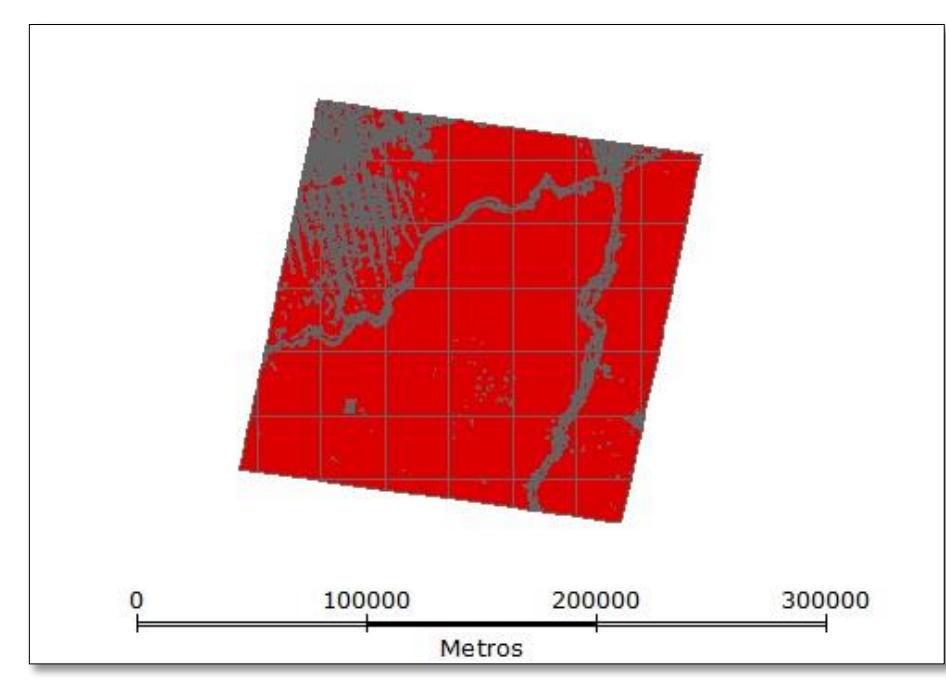

Mapeamento TerraClass Órbita-ponto 226\62 (2008)

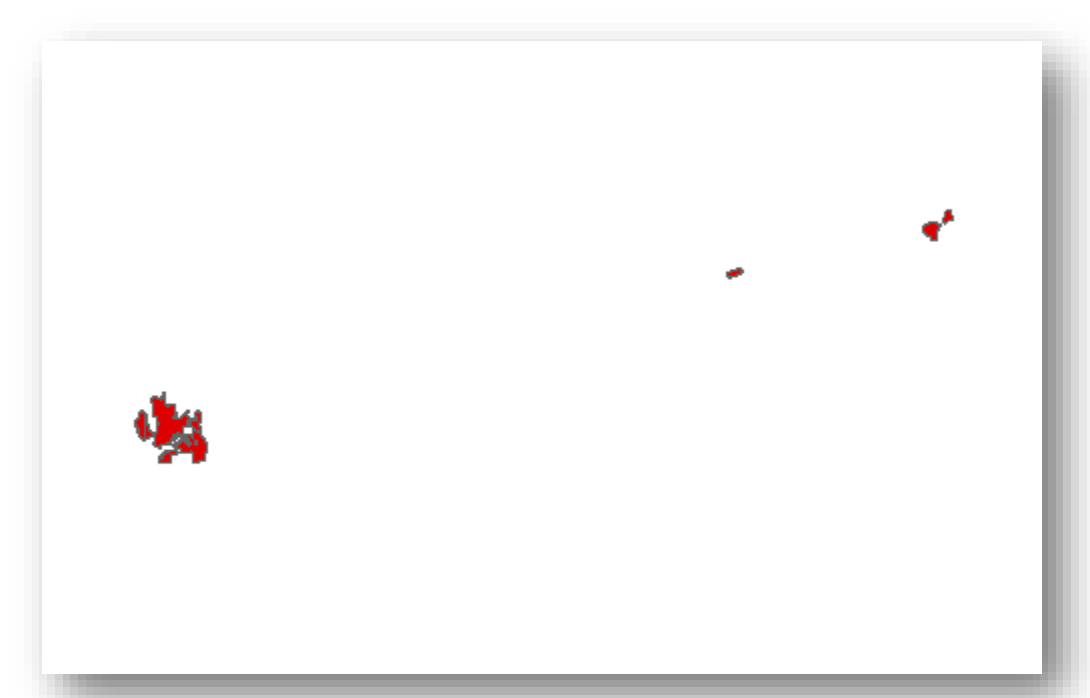

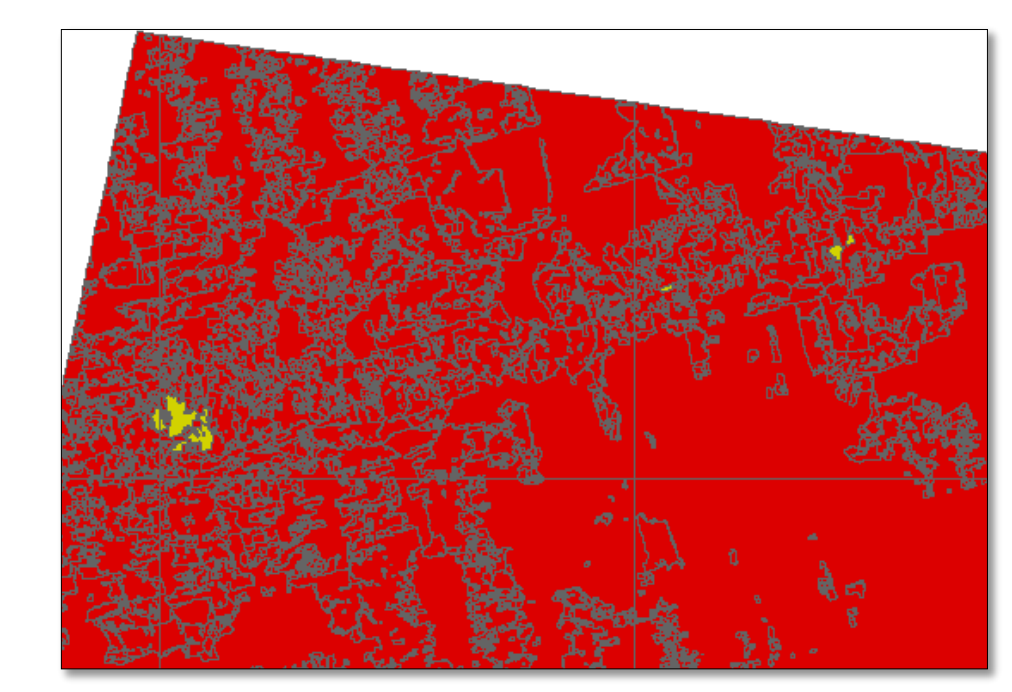

Consulta por Atributos (SQL) TC\_2008 = 'Área\_Urbana'

• Criar Plano de Informação com Base nos Atributos Consultados

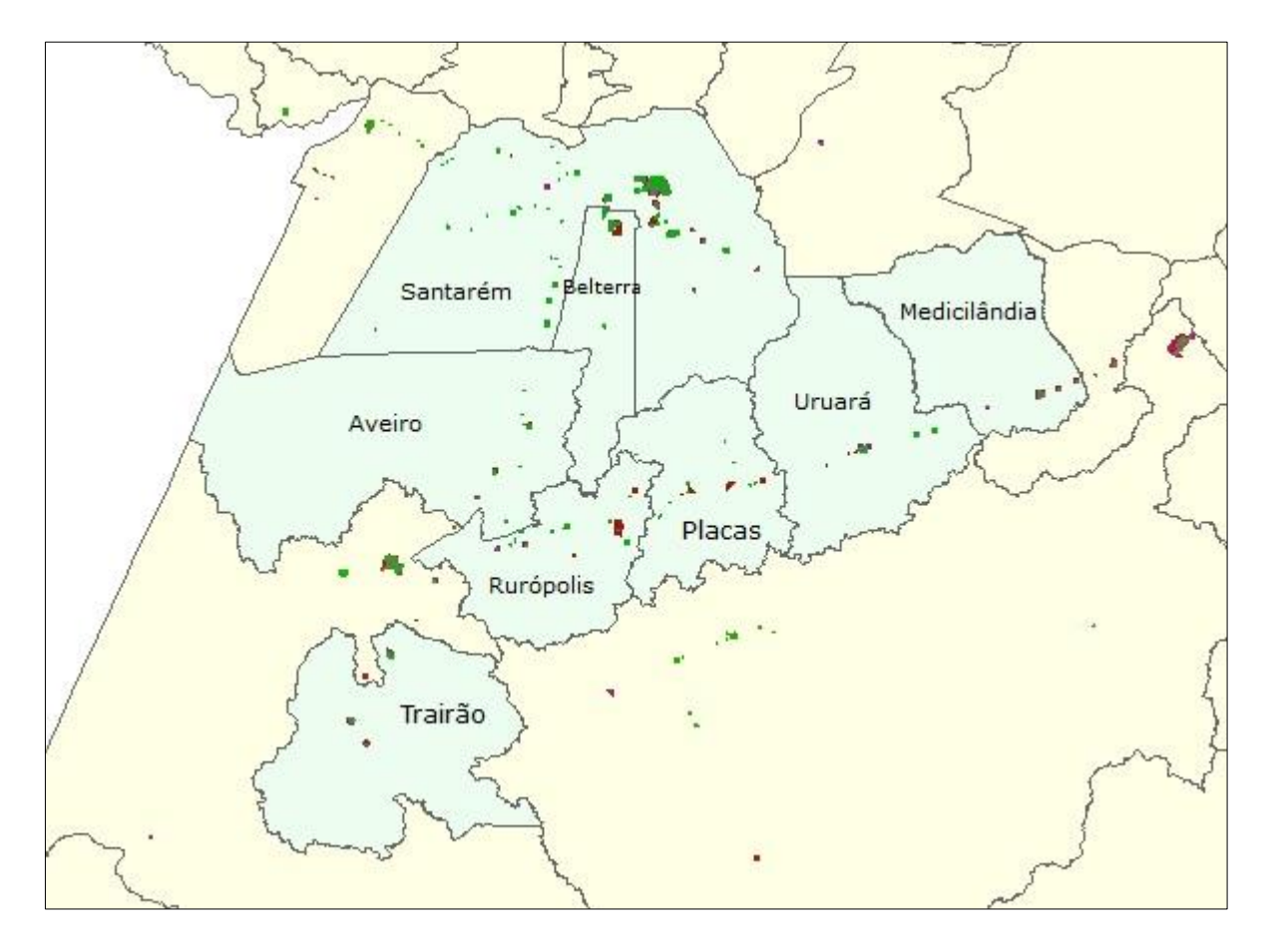

Mapa de áreas urbanas agregadas por município dos anos de 2008, 2010, 2012 e 2014.

- Álgebra de mapas (soma)
- Sobreposição ao mapa de limites municipais do estado do Pará – *atribuir dados por localização*
- Agregação por atributos (nome do município)
- Cálculo de área urbana total por município
- Associação dos dados de população à tabela de atributos do mapa de áreas urbanas por município

#### Segunda Etapa

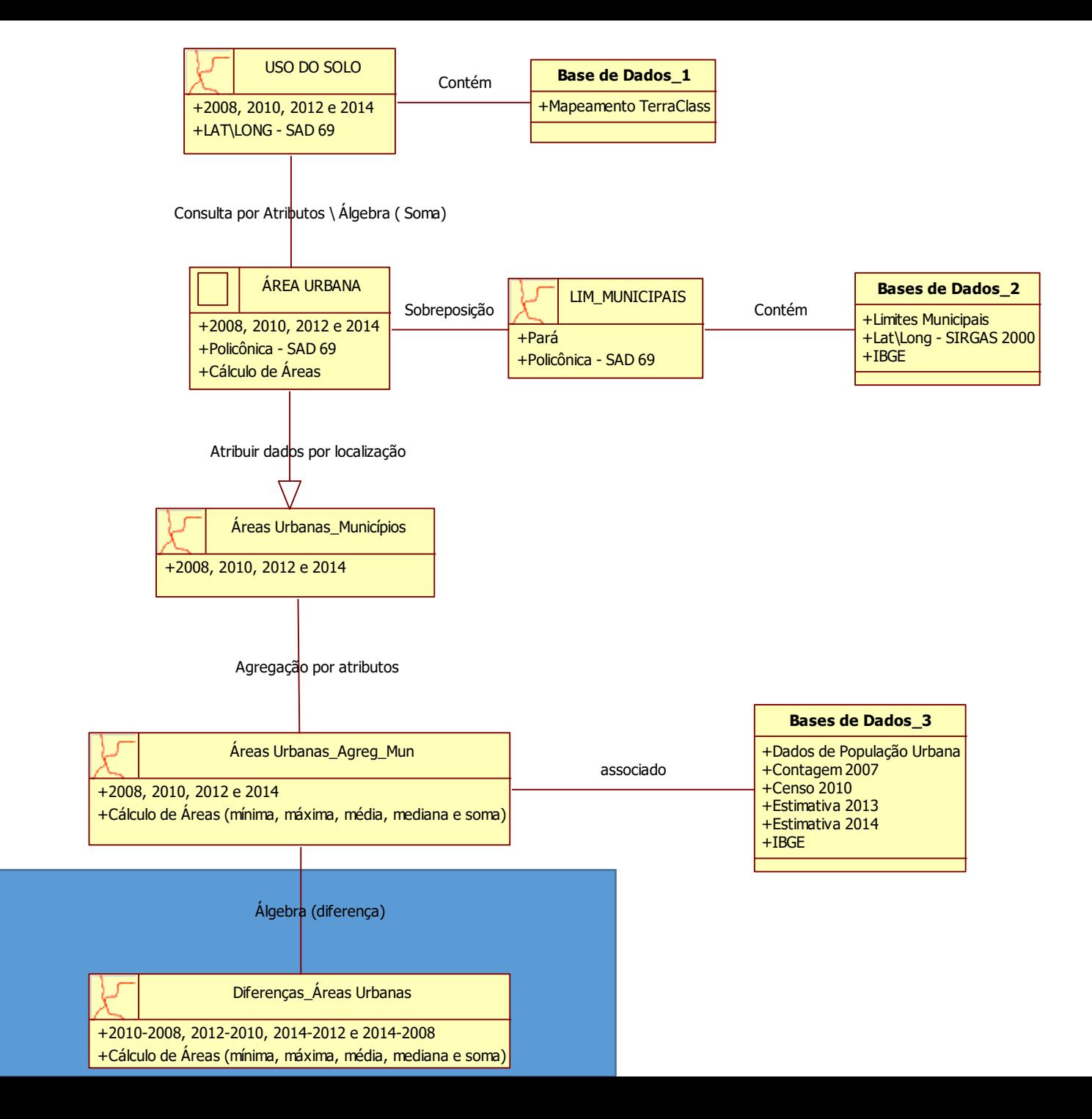

Expansão da área urbana nas cidades

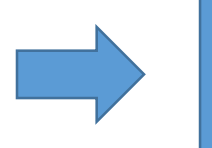

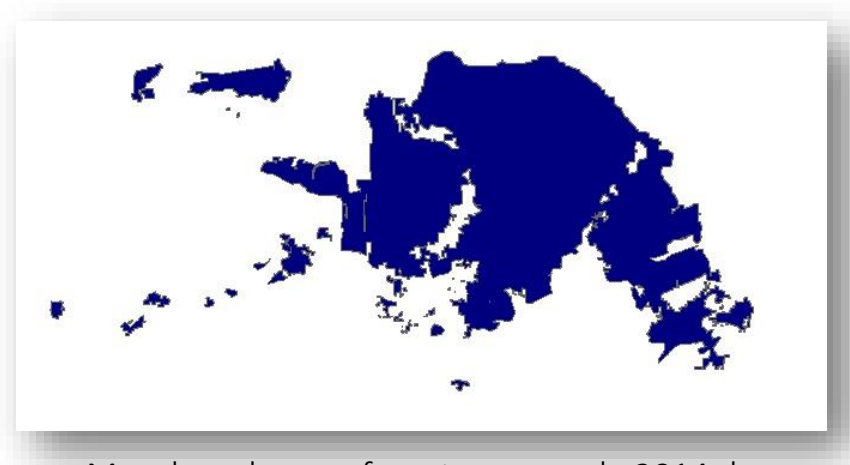

Mancha urbana referente ao ano de 2014 do município de Santarém

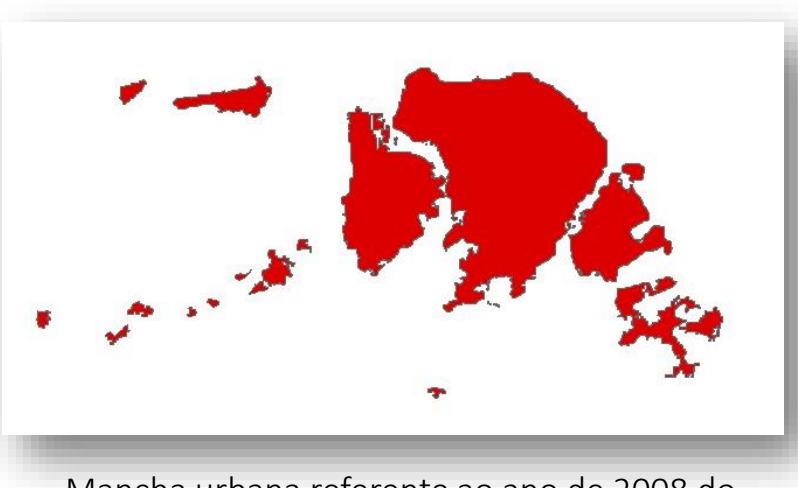

Mancha urbana referente ao ano de 2008 do município de Santarém

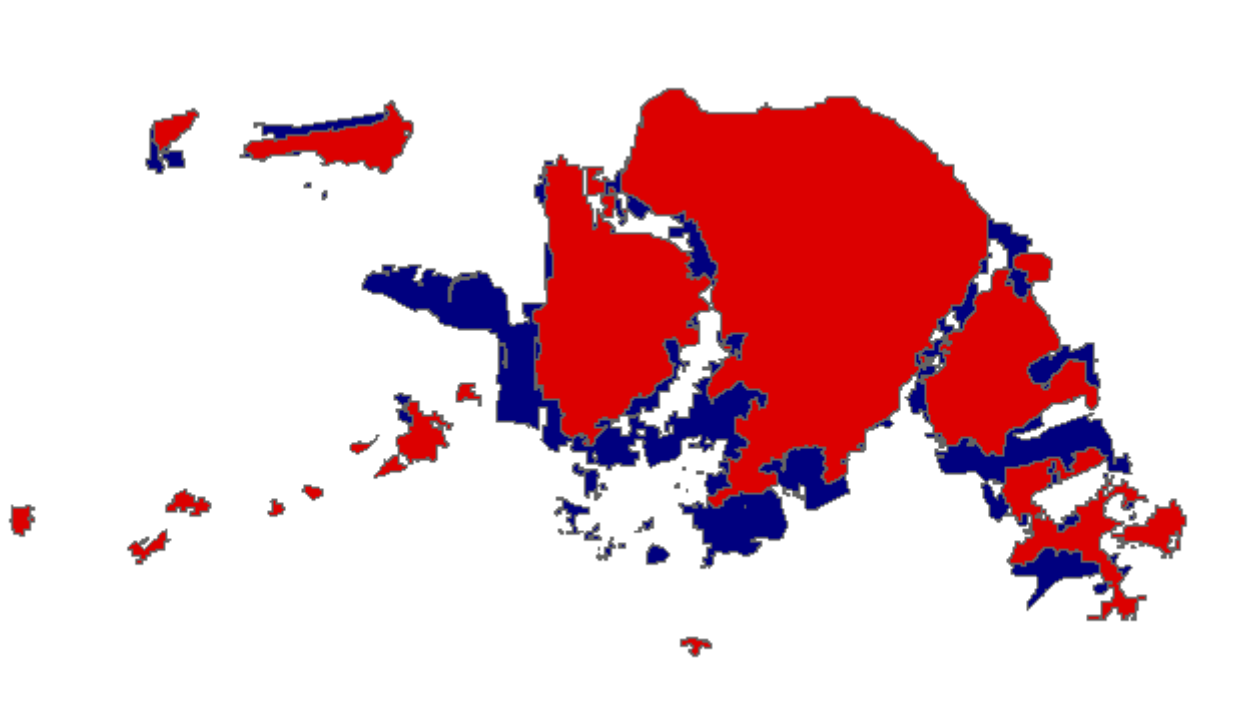

- Álgebra de Mapas (diferença entre planos de informação)
- Agregação por atributos (nome do município) e cálculo de áreas urbanas por cidade da área de estudo

## **Resultados**

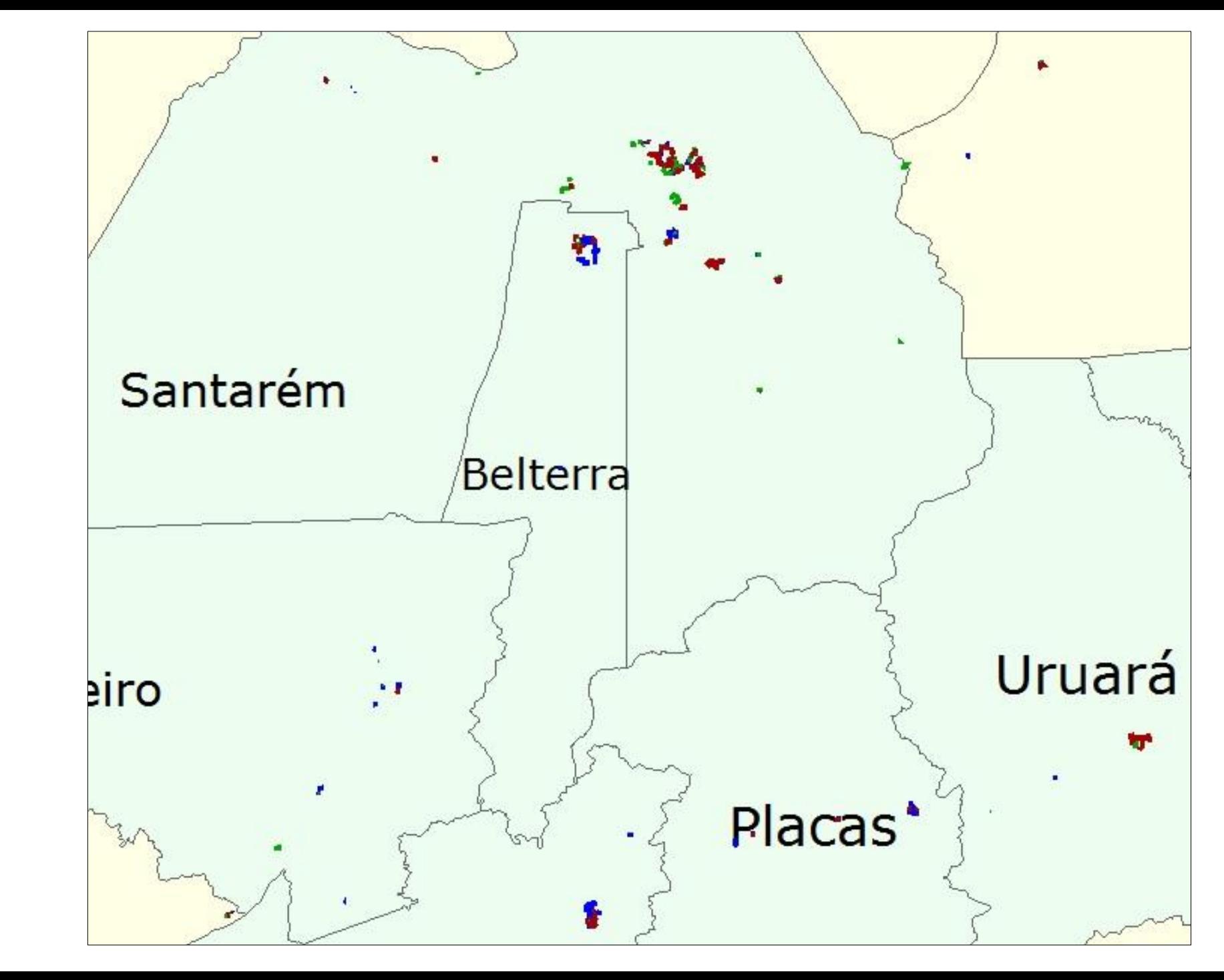

2010 - 2008 2012 - 2010 2014 - 2012

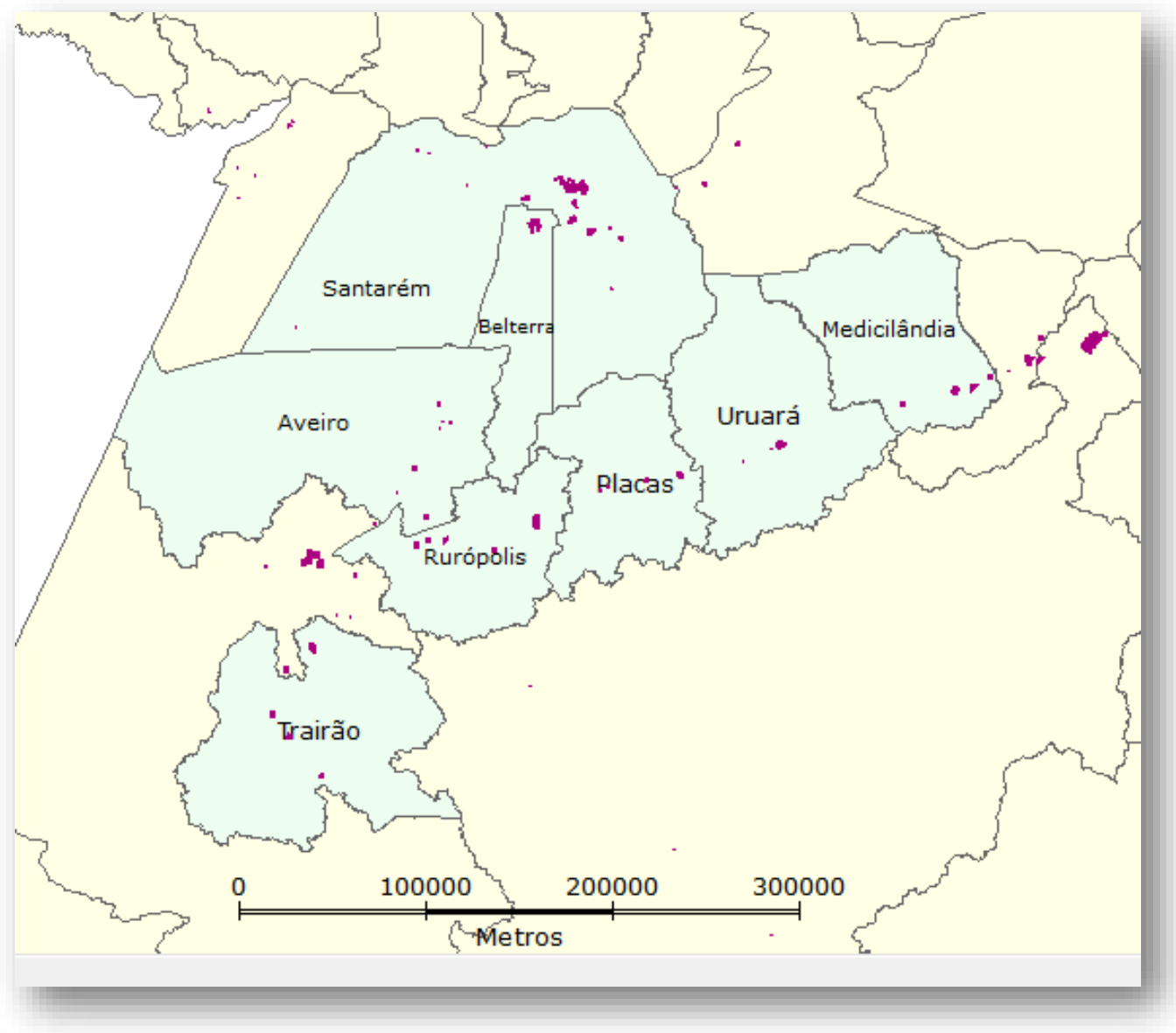

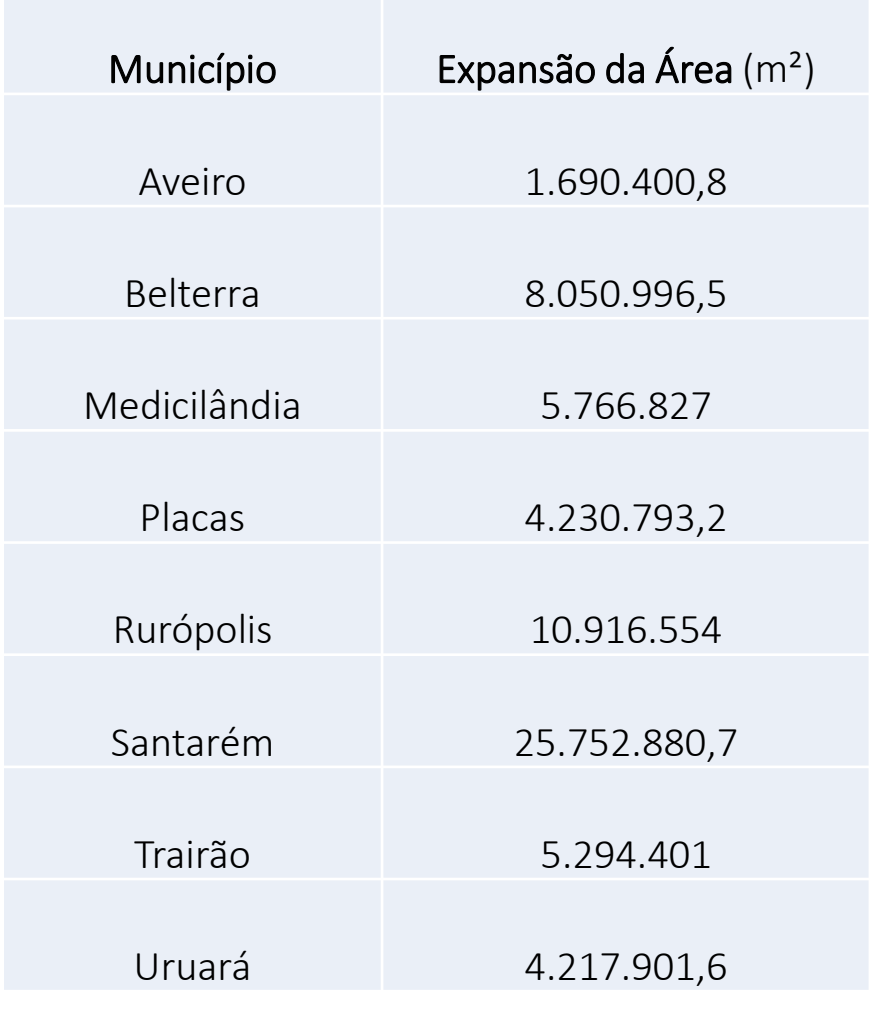

Diferença entre áreas urbanas de 2014 e 2008

#### Adensamento Populacional

A análise de adensamento populacional foi realizada através do cálculo estimado de população urbana para os anos de análise com base no percentual fornecido pelo censo de 2010.

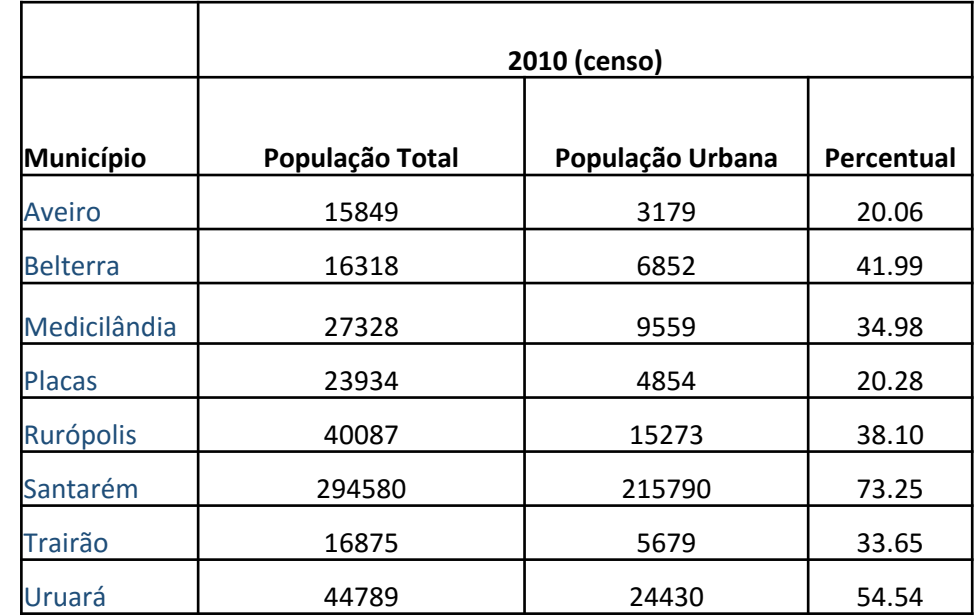

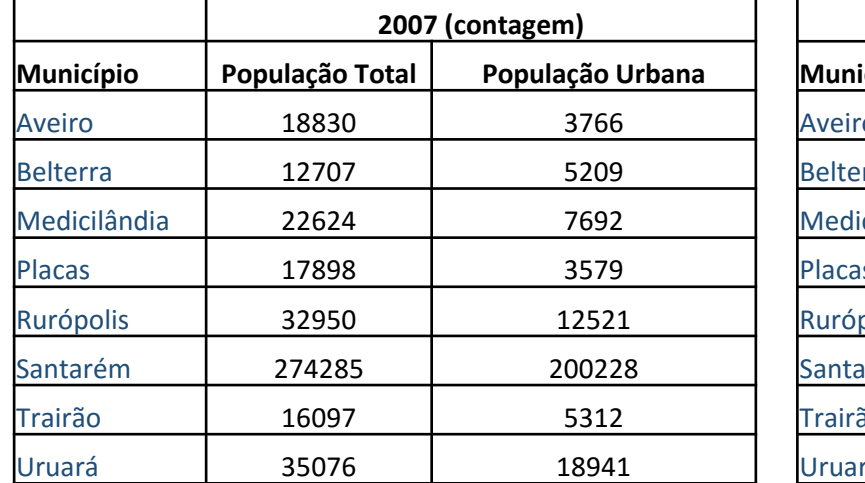

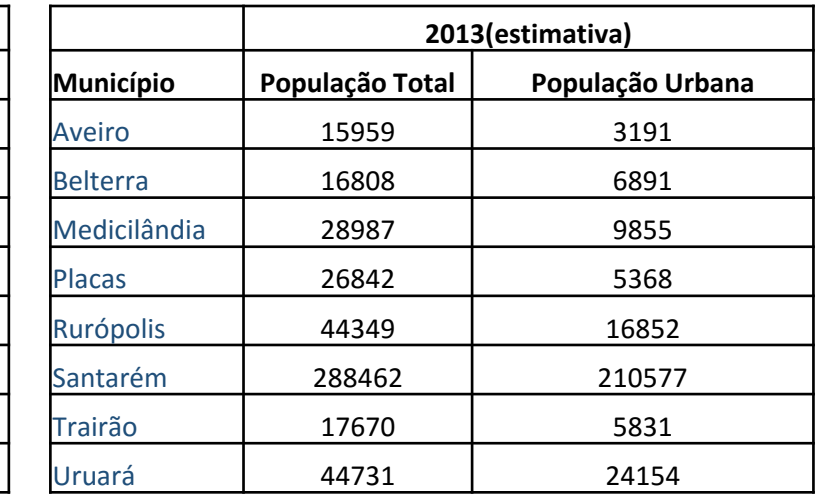

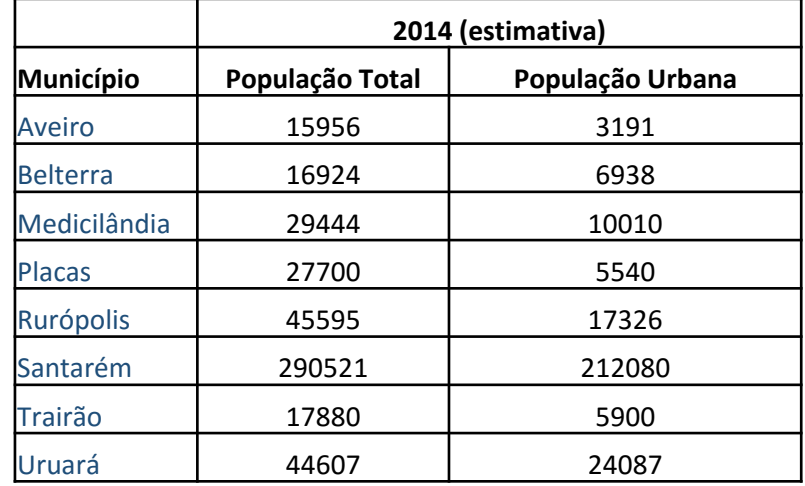

Tabela anual de população e área urbana dos municípios da área de estudo

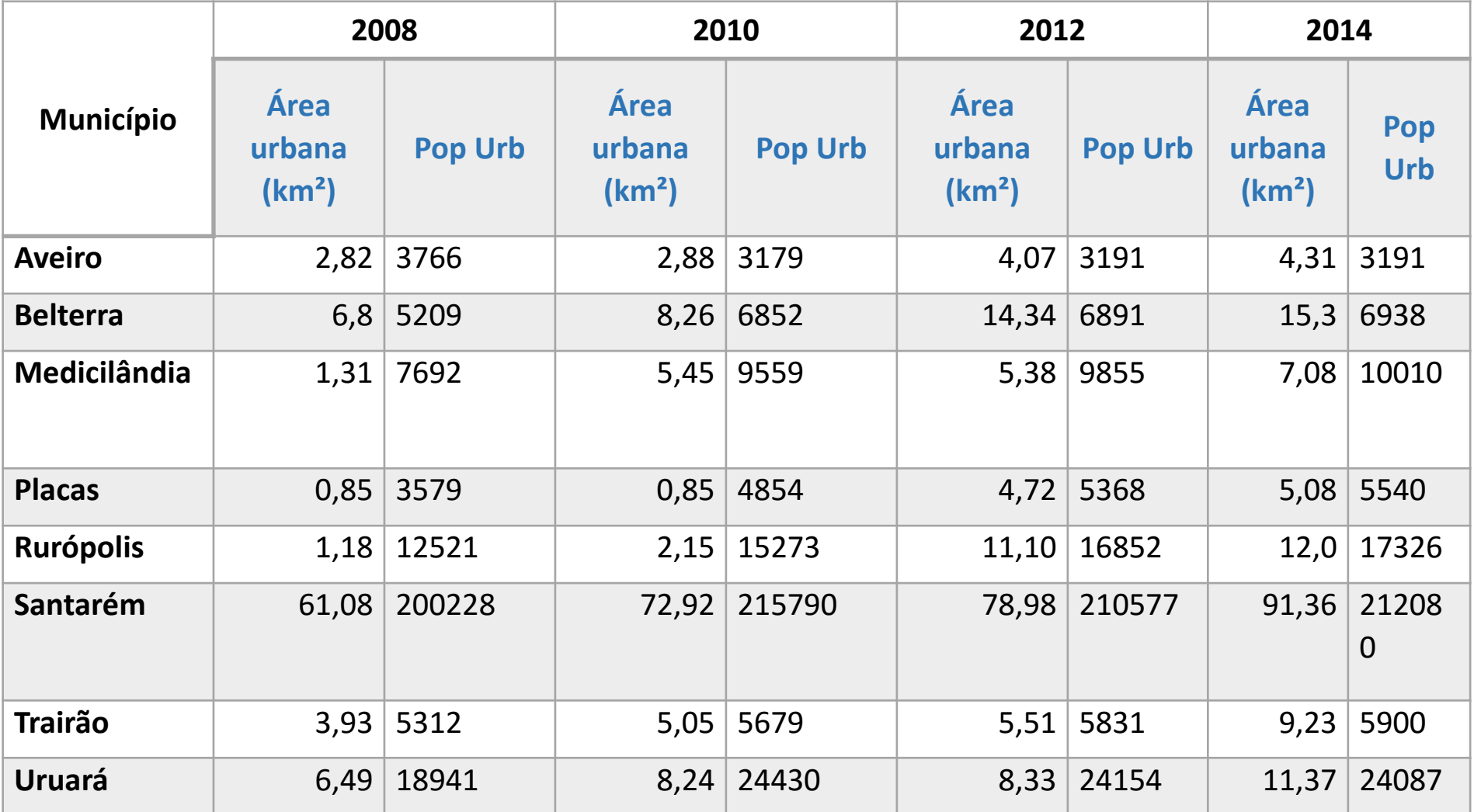

#### **Densidade Demográfica (hab/km²)**

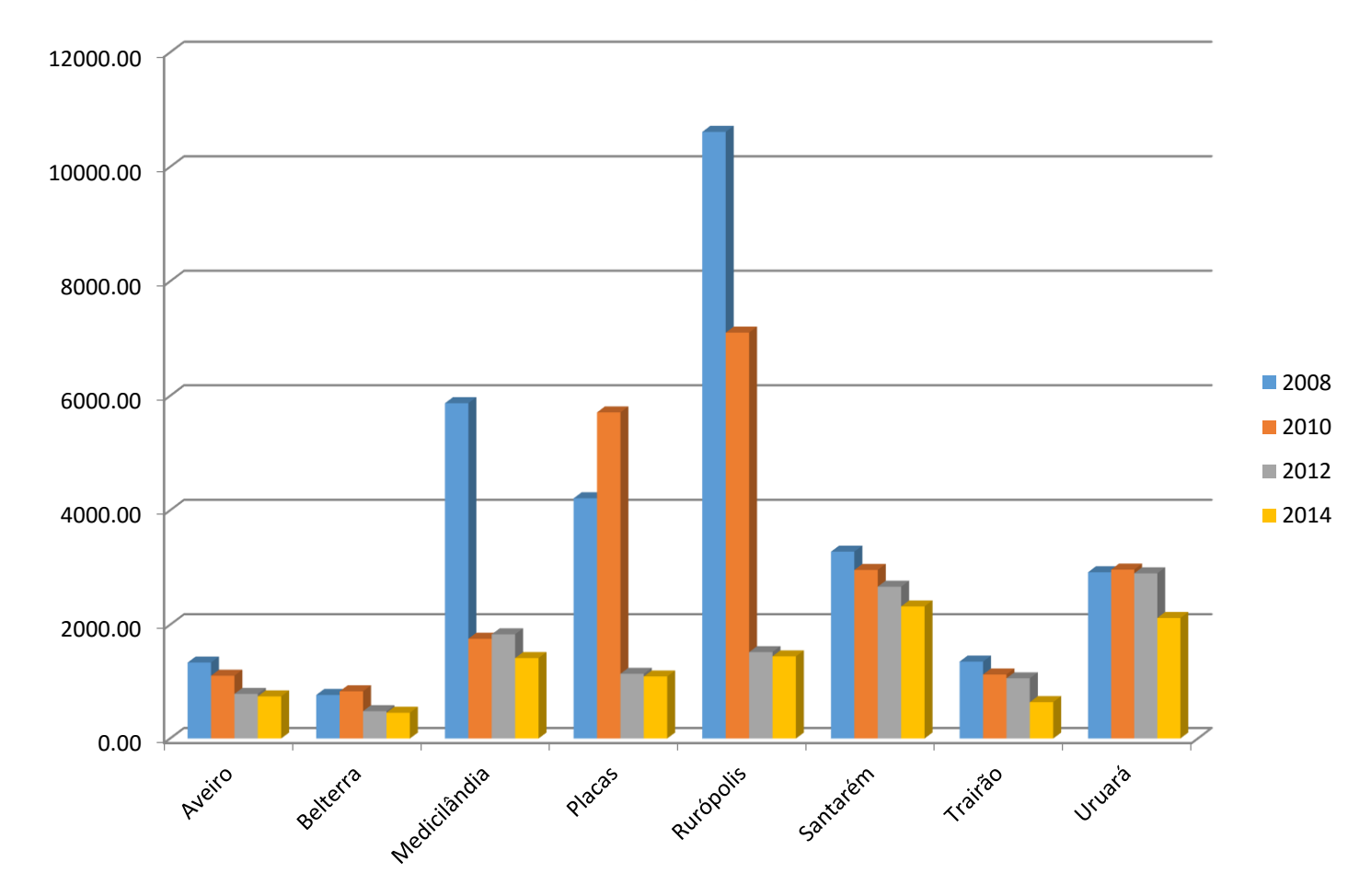

#### Processos de adensamento:

2008 a 2010 - Belterra, Placas e Uruará

2010 a 2012 - Medicilândia e Uruará.

# **Considerações Finais**

Os resultados obtidos apresentaram discrepância em relação aos resultados esperados quanto aos valores de densidade demográfica e adensamento e podem ser justificados por:

- Pequenas áreas dos polígonos de áreas urbanas detectados pelo mapeamento Terraclass.
- Fenômenos abruptos de expansão urbana que dependem de um estudo prévio da área para que sejam feitas as respectivas correções.
- Critérios de classificação de "área urbana" distintos entre o IBGE e o Terraclass.
- Valores estimados de população urbana para 3 dos 4 anos de análise, que não retrata de forma fiel a realidade.

Em geral, os resultados demonstraram que o método exploratório aplicado pode ser significativo quando os dados de entrada correspondam a valores reais e seja feito estudos prévios da área de interesse.

# **Propostas para Trabalhos Futuros**

- Análise prévia da área de estudo para que sejam identificados possíveis erros na inferência com maior propriedade técnica e fundamentação teórica.
- Realizar a análise tendo como base de entrada os mapeamentos de população por setores censitários do IBGE para estudo mais detalhado do comportamento e distribuição da população na área de estudo, e quanto a caracterização de "rural" ou "urbana" a fim de possibilitar análises mais aprofundadas dos processos econômicos associados.

# **Referências Bibliográficas**

BECKER, B. K. A Urbe Amazônida. 1ª ed. Rio de Janeiro: Garamond, 2013.

GOVERNO DO ESTADO DO PARÁ. Pará. Disponível em <http://www.pa.gov.br/>. Acesso em 10 de junho de 2016.

INSTITUTO BRASILEIRO DE GEOGRAFIA E ESTATÍSTICA (IBGE). Censo 2010. 2010. Disponível em < http://censo2010.ibge.gov.br/>. Acesso em 01 de abril de 2016.

INSTITUTO BRASILEIRO DE GEOGRAFIA E ESTATÍSTICA (IBGE). Contagem 2007. Disponível em < http://www.ibge.gov.br/home/estatistica/populacao/contagem2007/>. Acesso em 01 de abril de 2016.

INSTITUTO BRASILEIRO DE GEOGRAFIA E ESTATÍSTICA (IBGE). Estimativa 2013. Disponível em <http://www.ibge.gov.br/home/estatistica/populacao/estimativa2013/estimativa\_dou.shtm>Acesso em 20 de maio de 2016.

INSTITUTO BRASILEIRO DE GEOGRAFIA E ESTATÍSTICA (IBGE). Estimativa 2014. Disponível em <http://www.ibge.gov.br/home/estatistica/populacao/estimativa2014/default.shtm>. Acesso em 20 de maio de 2016.

INSTITUTO BRASILEIRO DE GEOGRAFIA E ESTATÍSTICA (IBGE). Limites Municipais. Disponível em <http://downloads.ibge.gov.br/downloads\_geociencias.htm>. Acesso em 15 de maio de 2016.

INSTITUTO NACIONAL DE PESQUISAS ESPACIAIS (INPE). TerraClass. Disponível em <http://www.inpe.br/cra/projetos\_pesquisas/dados\_terraclass.php>. Acesso em 15 de maio de 2016.

RICHARDS, P.; VANWEY, L. Where Deforestation Leads to Urbanization: How Resource Extraction Is Leading to Urban Growth in the Brazilian Amazon. Annals of the Association of American Geographers. University of California. San Diego, 2015.

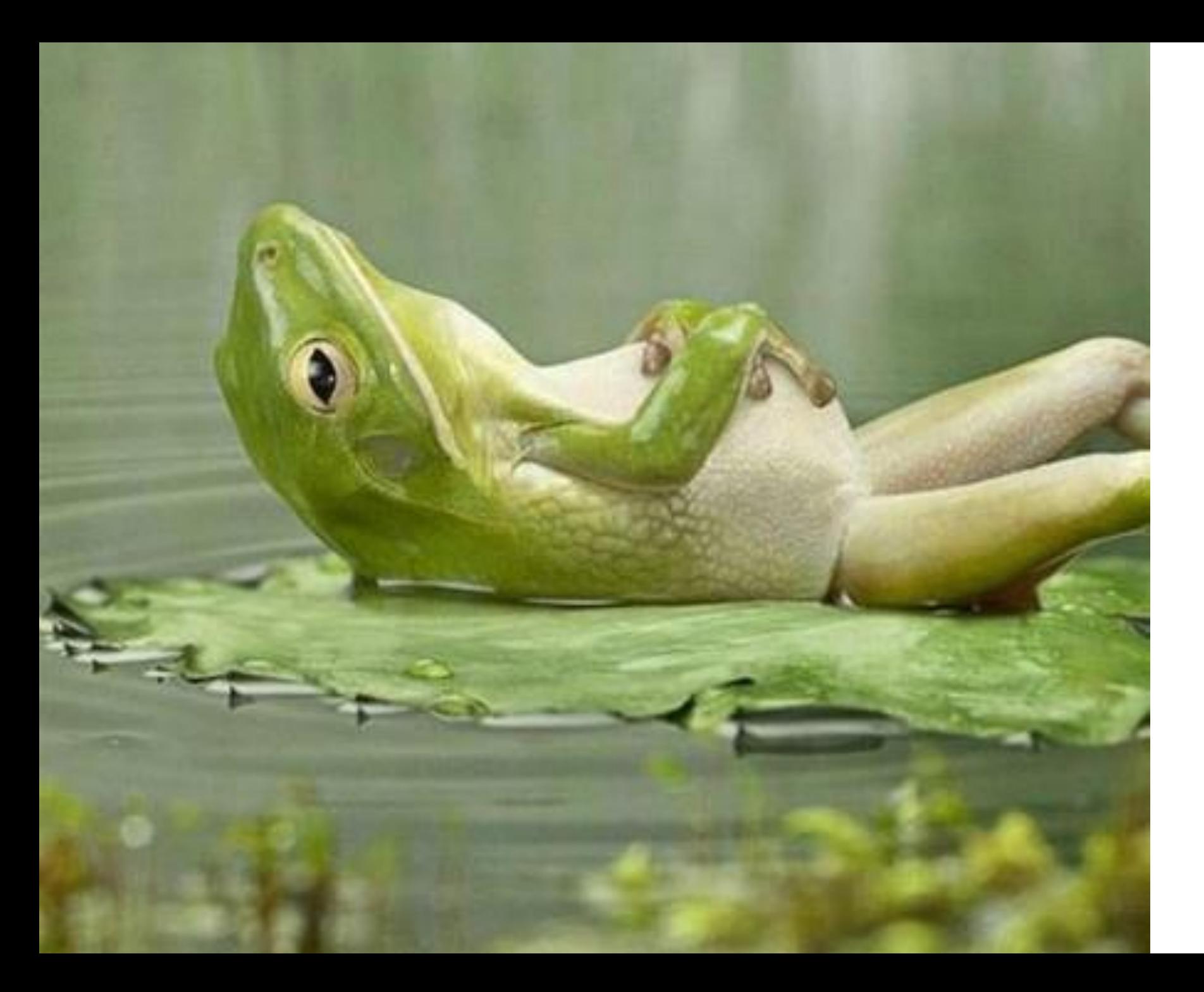

### Obrigada!